# html & css basics

class one

intro to HTML, HTML page structure, text, images, & links

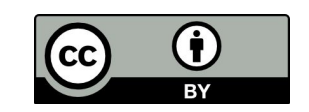

# what is HTML?

- **Hyper Text Markup Language**
- The language of the web:
- HTML documents = web pages
- Deals with content  $-$  design is for CSS
	- SEMANTIC vs. STYLE
- HTML standards set by [Web Hypertext Application Technology](http://en.wikipedia.org/wiki/Web_Hypertext_Application_Technology_Working_Group) [Working Group](http://en.wikipedia.org/wiki/Web_Hypertext_Application_Technology_Working_Group) (WHATWG) and [World Wide Web Consortium](http://en.wikipedia.org/wiki/World_Wide_Web_Consortium) (W3C). HTML 4.01 released in1999, HTML 5 set for formal recommendation in 2014.

## web browsers

- Web browsers are programs made to display HTML documents.
- There are many of them:
	- **Chrome**
	- Explorer
	- Firefox
	- Opera
	- Safari

# viewing HTML

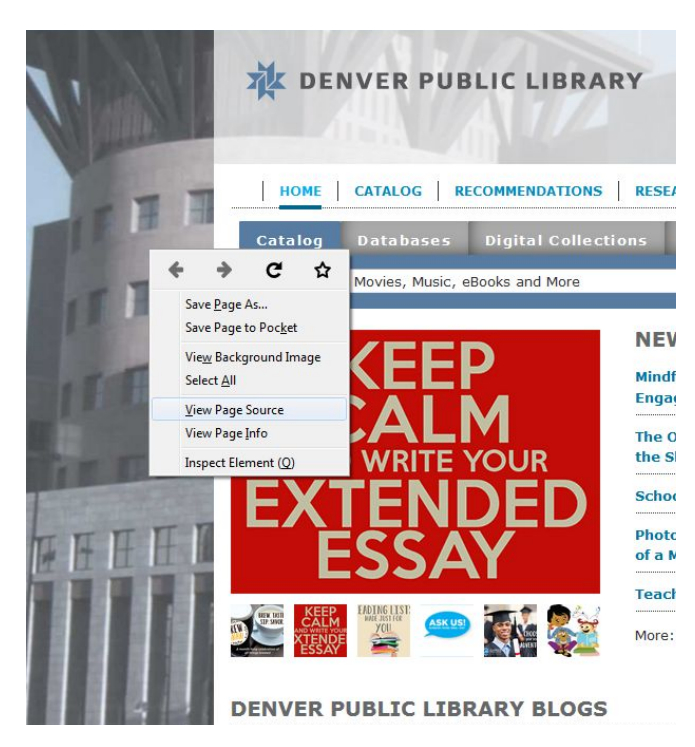

### Firefox: Chrome:

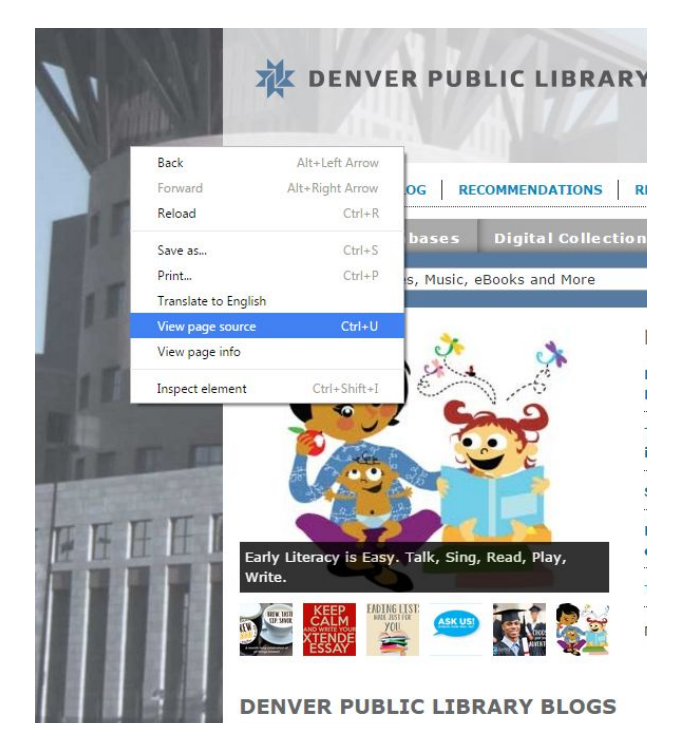

# HTML editors

- Any text editor will work (but please don't use Word)
- We'll use Notepad++ (Windows only)
- <http://notepad-plus-plus.org/>
- Other options you can use:
	- Sublime Text ([http://www.sublimetext.com/\)](http://www.sublimetext.com/) OSX, Windows, Linux
	- Text Wrangler [\(http://www.barebones.](http://www.barebones.com/products/TextWrangler/) [com/products/TextWrangler/](http://www.barebones.com/products/TextWrangler/)) OSX only
	- $\circ$  And about a gazillion others...

### HTML syntax

### <tag attribute="value"></tag>

### or

### <tag attribute="value" />

## basic page structure

<!DOCTYPE html> <html lang="en"> <head> <title>name of webpage</title> <link rel="stylesheet" href="URL" /> </head> <body> <header></header> <nav></nav> <section></section> <footer></footer> </body> </html>

## <!DOCTYPE>

- Points browser toward Document Type Definition (DTD)
- Should always be included before <html>
- HTML5 standard is <!DOCTYPE html>

*TRY IT:*

<!DOCTYPE html> Sam & amp; Sally's Cafe

# <html></html>

- Tells the browser that it's reading an HTML document.
- Add a language tag to declare what language the content on your website is written in.

*TRY IT:*

```
<!DOCTYPE html>
<html lang="en">
Sam & amp; Sally's Cafe
…etc…
© 2012 Sam & Sally's Cafe | Home | About Us | Menu |
Direction
```
#### </html>

## <head></head>

● Contains information about the page, but not necessarily shown. Helps organize and design the page.

*TRY IT:* <!DOCTYPE html>  $\left\langle \text{htm} \right\rangle$  <head> </head> Sam & amp; Sally's Café

# <body></body>

● Contains the visible part of the HTML page – what the browser will show.

```
TRY IT:
   </head>
   <body>
   Sam & amp; Sally's Cafe
   …etc…
     ©2012 Sam &Sally's Cafe | Home | About Us | Menu | 
   Direction
   </body>
   </html>
```
## headings <h1></h1>

### *TRY IT:*

```
<body>
    <h1>Sam & amp; Sally's Café</h1>
    …etc…
    <h2>Great food &amp; great times</h2>
    …etc…
    <h3>Hours</h3>
    …etc…
    <h3>Reservations </h3>
    …etc…
    <h3>Upcoming events</h3>
    …etc…
    <h3>Join Our Mailing List</h3>
```
### comment <!-- -->

*TRY IT:*

### <!-- this is where I leave a comment -->

## paragraph  $\langle p \rangle \langle p \rangle$

### *TRY IT:*

 <p>This is a paragraph welcoming the visitor to come check out the cafe. …etc… In sodales felis pulvinar ligula gravida sodales.  $\langle$ /p>

### …etc…

 <p>We're happy you'd like to join us for a meal! There are three ways to make reservations:</p>

#### …etc…

 <p>Check out the folowing events. All events will take place at Sam & amp; Sally's Cafe. Be sure to check back for new events posted regularly.</p>

### …etc…

<p>Paragraph about our mailing list and how to join.</p>

### line break  $$

*TRY IT:* Hours<br /> Monday 5 PM - 9 PM

### text tag  $\langle i \rangle$   $\langle b \rangle$   $\langle em \rangle$   $\langle strong \rangle$

#### $\langle i \rangle$

Text in an alternate voice or mood, or otherwise offset from the normal prose, such as a taxonomic designation, a technical term, an idiomatic phrase from another language, a thought, a ship name, or some other prose whose typical typographic presentation is italicized

#### $$

Text stylistically offset from the normal prose without conveying any extra importance, such as key words in a document abstract, product names in a review, or other spans of text whose typical typographic presentation is boldened

"Press the **enter** key to continue"

#### <em>

represents stress emphasis of its content, not importance

"*You* didn't go to the store."

#### <strong>

represents strong importance for its contents

"**DO NOT** go near the pit full of spikes."

"*Joie de vivre*"

## Image  $\langle \text{img } / \rangle$

- attributes: src, alt, width, height *TRY IT:*
	- Directions
	- <img src="images/cafe1.jpg" alt="shrimp salad" width  $=$ "250px" />
	- <img src="images/cafe3.jpg" alt="interior shot of cafe" width ="250px"  $/$
	- <img src="images/cafe2.jpg" alt="satay beef" width =" 250px" />
	- <h2>Great food & amp; great times</h2>

## link <a></a>

Linking to other pages on your website.

- *TRY IT:*
	- <a href="index.html">Home</a>
	- <a href="about.html">About Us</a>
	- <a href="menu.html">Menu</a>
	- <a href="directions.html">Directions</a>

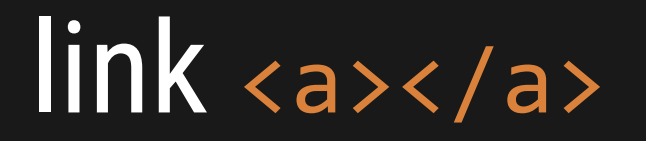

### Linking to pages external to another website.

### *TRY IT:*

### Reserve online through <a href=" http://www.opentable.com" >OpenTable</a>